# Проверка домашнего задания

1.Оператор, позволяющий вводить данные в программу с клавиатуры? 2.Оператор, позволяющий вывести на экран результат работы программы? 3.Оператор, описывающий переменные в программе?

## Тема урока: Программирование циклов с заданным условием продолжения работы

### Задание 1

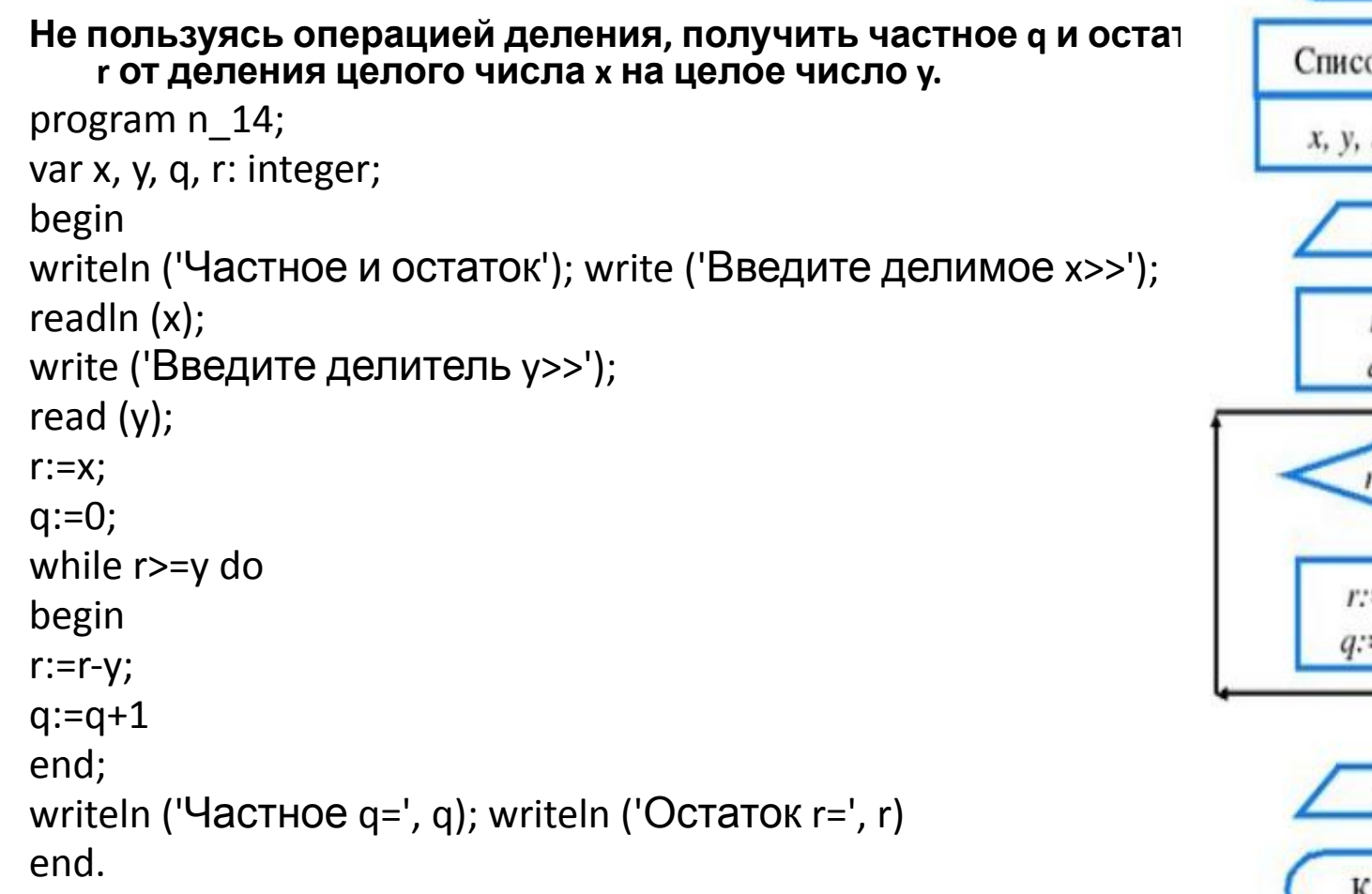

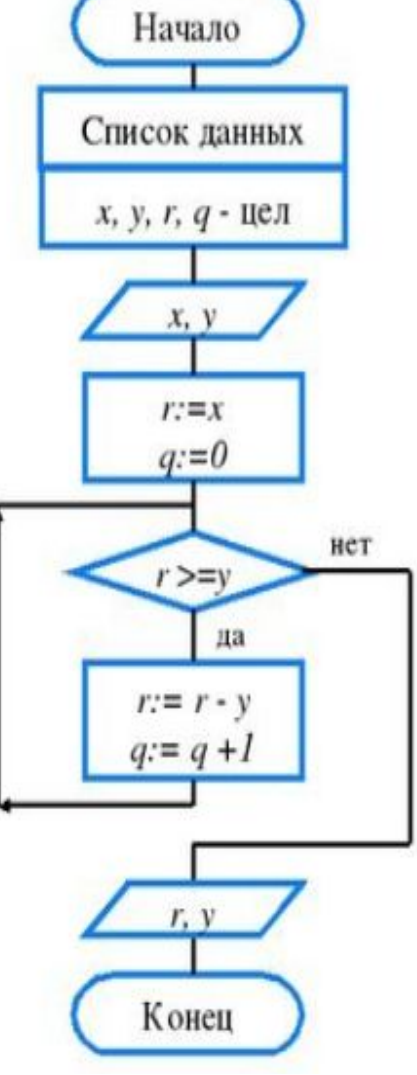

### Задание 2

**Организуйте ввод целых чисел и подсчёт количества введённых положительных и отрицательных чисел. Ввод должен осуществляться до тех пор, пока не будет введён ноль**

program n\_18; var n, k1, k2: integer; begin  $k1:=0;$  $k2:=0;$ writeln ('Введите целые числа>>'); read (n); while n<>0 do begin if n>0 then k1:=k1+1; if n<0 then k2:=k2+1; read (n); end; writeln ('Введено:'); writeln ('положительных – ', k1); writeln ('отрицательных – ', k2) end.

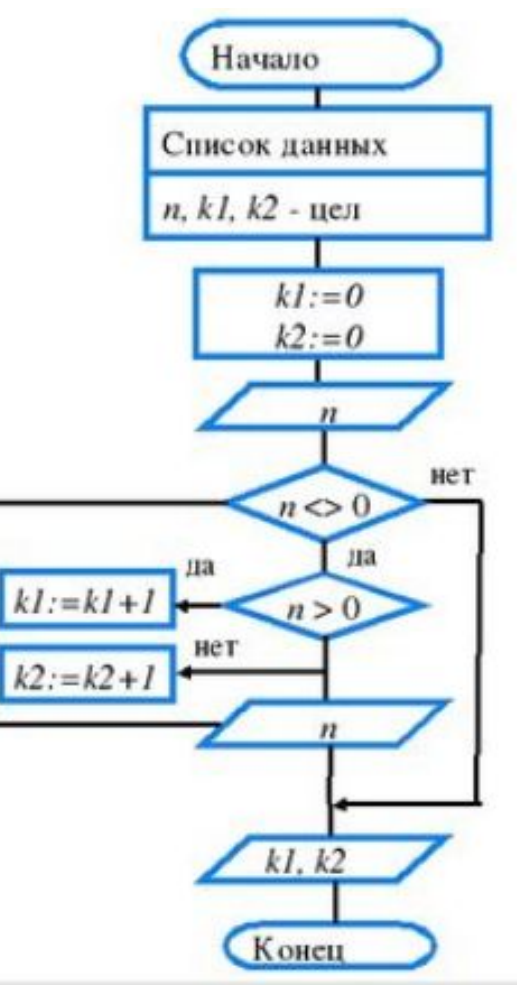

#### Домашнее задание

Записи в тетради.